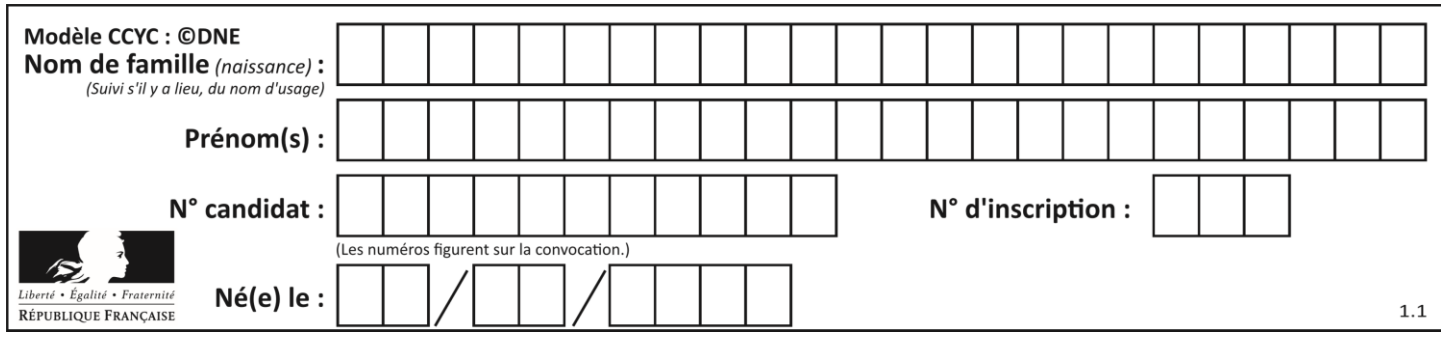

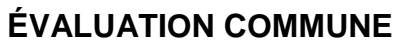

**CLASSE :** Première

**VOIE :** ☒ Générale ☐ Technologique ☐ Toutes voies (LV)

**ENSEIGNEMENT : spécialité Numérique et Sciences Informatiques (NSI)**

**DURÉE DE L'ÉPREUVE :** 02 h 00

**Niveaux visés (LV) :** LVA LVB

**Axes de programme :**

**CALCULATRICE AUTORISÉE :** ☐Oui ☒ Non

**DICTIONNAIRE AUTORISÉ :** ☐Oui ☒ Non

☒ Ce sujet contient des parties à rendre par le candidat avec sa copie. De ce fait, il ne peut être dupliqué et doit être imprimé pour chaque candidat afin d'assurer ensuite sa bonne numérisation.

 $\Box$  Ce sujet intègre des éléments en couleur. S'il est choisi par l'équipe pédagogique, il est nécessaire que chaque élève dispose d'une impression en couleur.

☐ Ce sujet contient des pièces jointes de type audio ou vidéo qu'il faudra télécharger et jouer le jour de l'épreuve.

**Nombre total de pages :** 20

L'épreuve consiste en 42 questions, rangées en 7 thèmes.

Pour chaque question, le candidat gagne 3 points s'il choisit la bonne réponse, perd 1 point s'il choisit une réponse fausse. S'il ne répond pas ou choisit plusieurs réponses, il ne gagne ni ne perd aucun point.

Le total sur chacun des 7 thèmes est ramené à 0 s'il est négatif.

La note finale s'obtient en divisant le total des points par 6,3 et en arrondissant à l'entier supérieur.

# **Le candidat indique ses réponses aux questions en pages 2 et 3.**

**Seules les pages 1 à 4 sont rendues par le candidat à la fin de l'épreuve, pour être numérisées.**

Les questions figurent sur les pages suivantes.

**G1SNSIN05205**

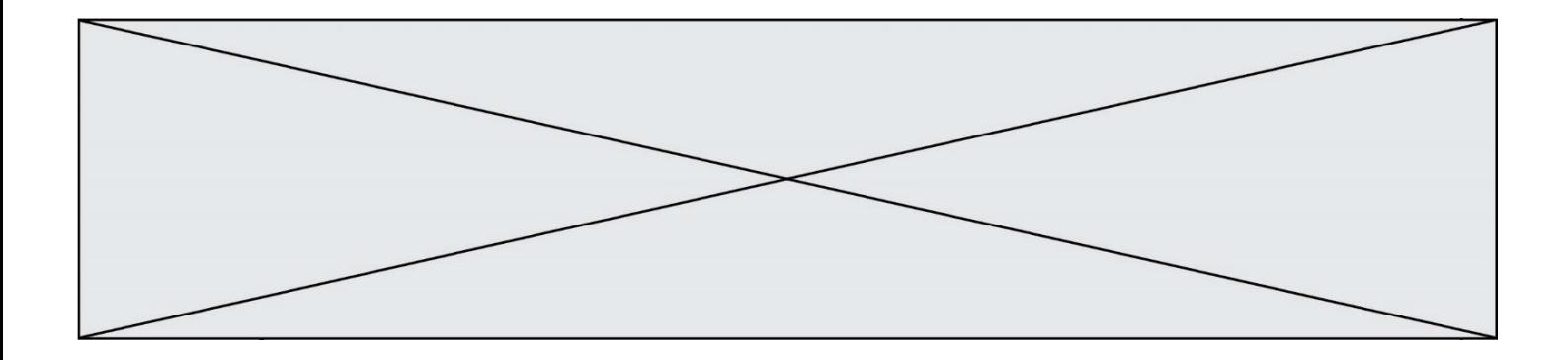

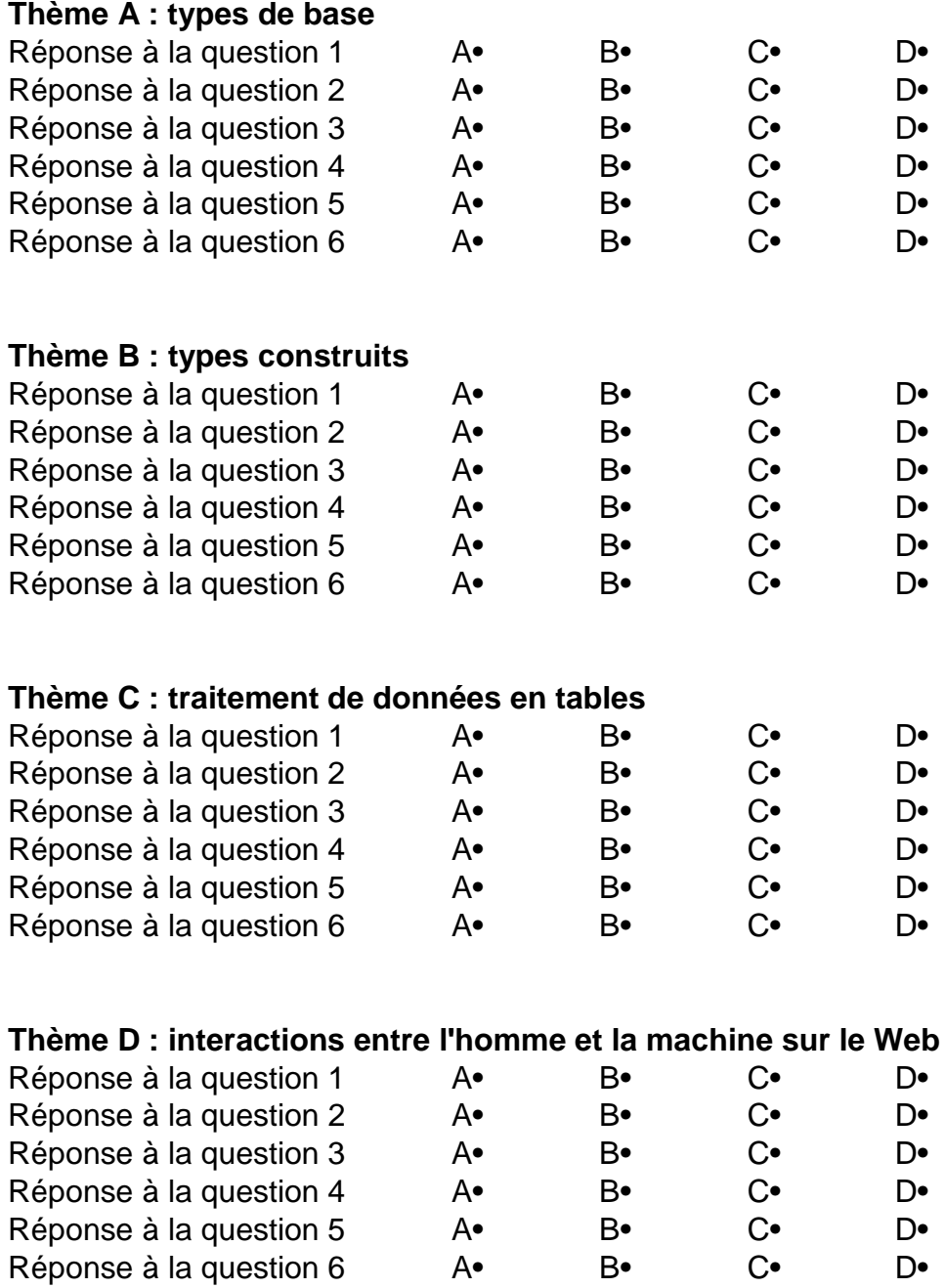

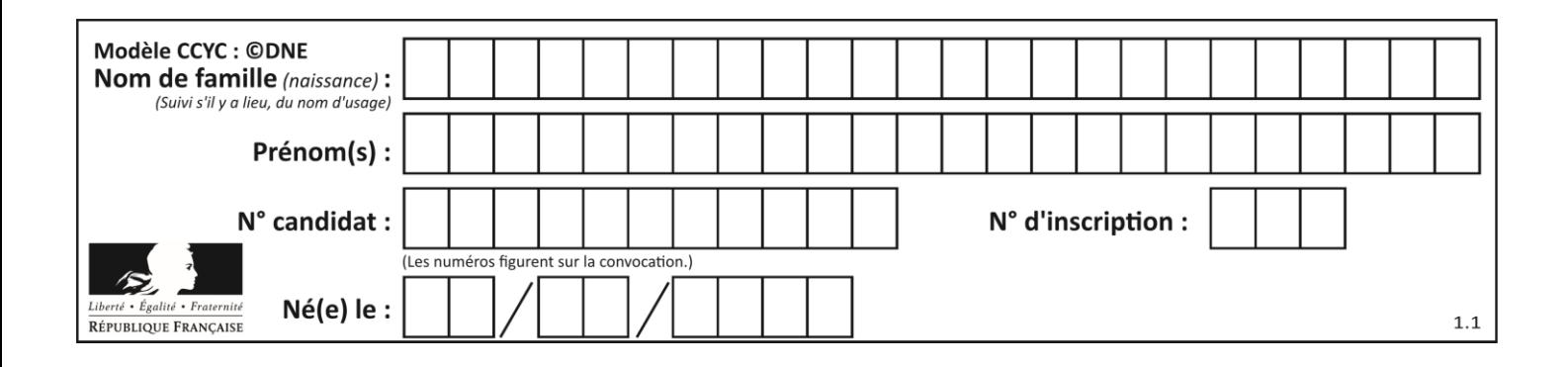

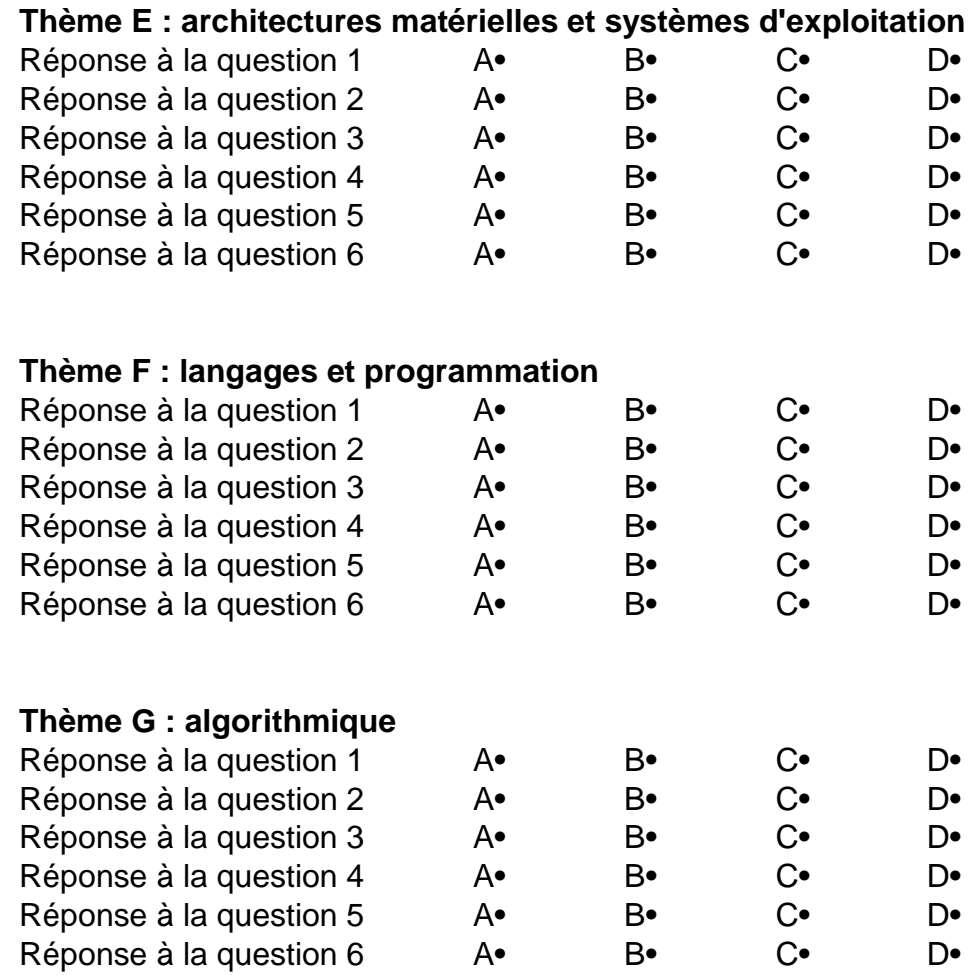

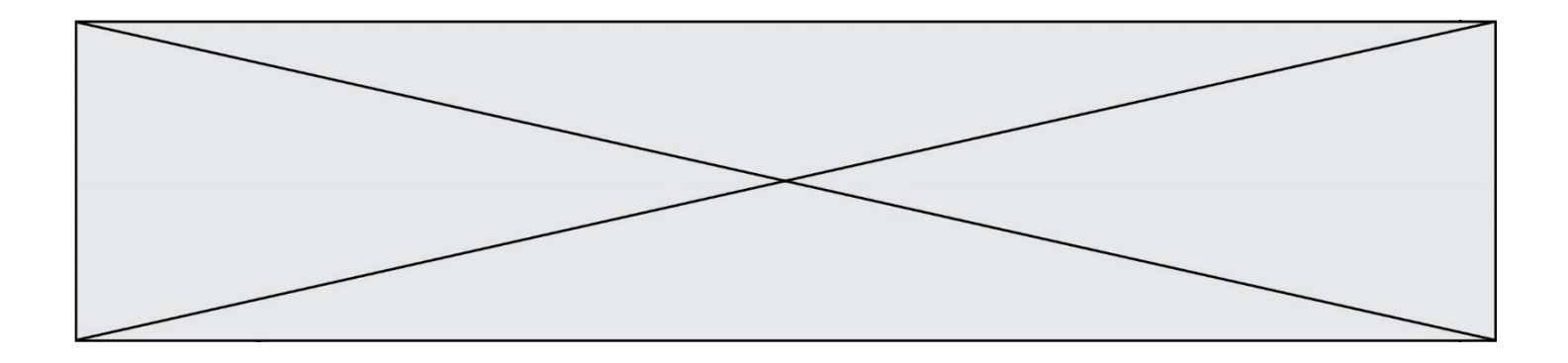

**G1SNSIN05205**

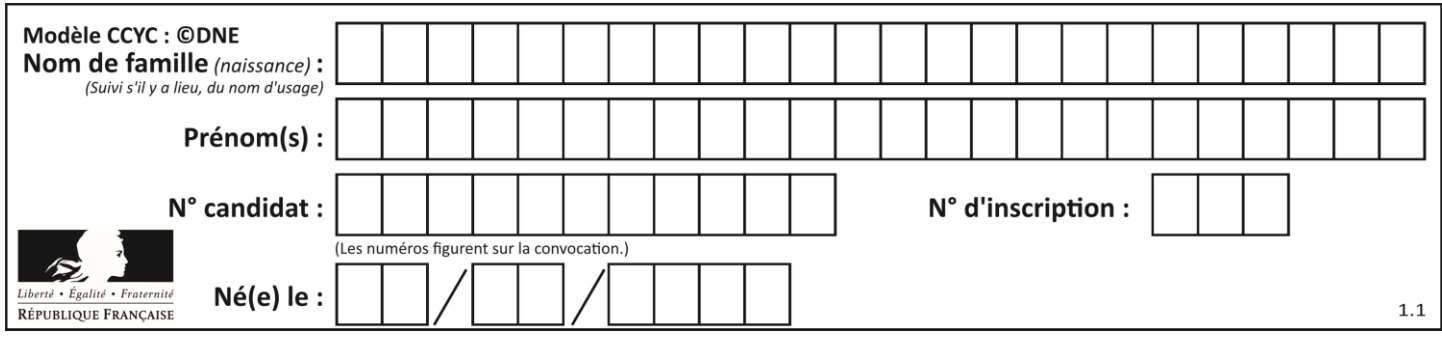

# **Thème A : types de base**

## **Question A.1**

Quel est le résultat de l'addition binaire 0010 0110 + 1000 1110 ? *Réponses*

- A 1010 1110
- B 0000 0110
- C 1011 0100
- D 0101 0001

## **Question A.2**

Laquelle de ces affirmations concernant le codage UTF-8 des caractères est vraie ? *Réponses*

- A le codage UTF-8 est sur 7 bits
- B le codage UTF-8 est sur 8 bits
- C le codage UTF-8 est sur 1 à 4 octets
- D le codage UTF-8 est sur 8 octets

## **Question A.3**

Quelle est la représentation en binaire de l'entier 64 sur un octet ?

#### **Réponses**

- A 0101 0000
- B 1100 0100
- C 0100 0000
- D 0000 1100

#### **Question A.4**

Quelle est la représentation binaire de l'entier positif 51 sur 8 bits ?

#### **Réponses**

- A 0010 0001
- B 0010 1001
- C 0011 0001
- D 0011 0011

## **Question A.5**

Parmi les nombres suivants, quel est celui dont la représentation sous forme de nombre flottant peut être écrite de manière exacte avec un nombre fini de chiffres en base 2 ?

- A 1/5
- B 1/6
- $C = 1/7$
- D 1/8

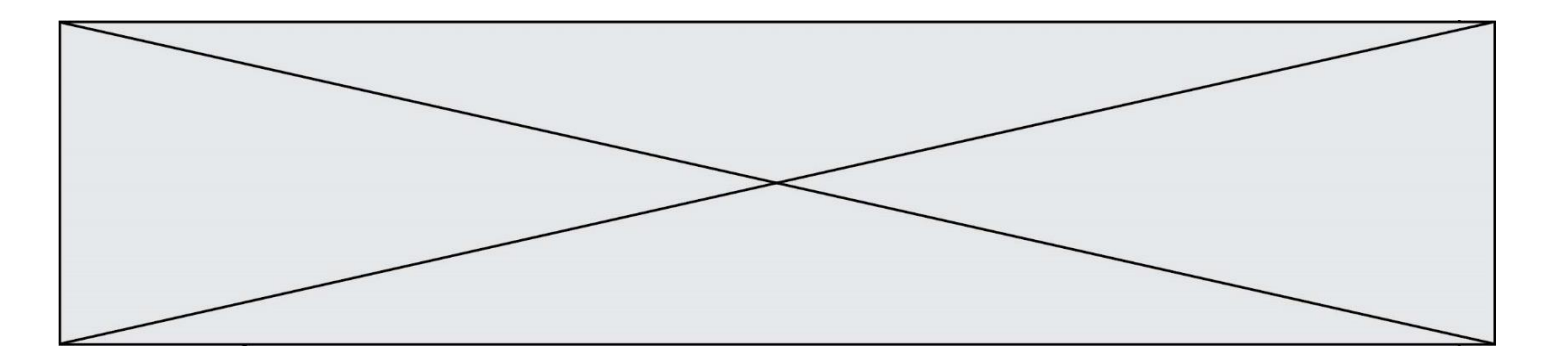

# **Question A.6**

Le résultat de l'addition en binaire 101001 + 101 est égal au nombre binaire :

- Réponses
- A 101102<br>B 010101
- 010101
- $C$  101110<br>D 110000
- 110000

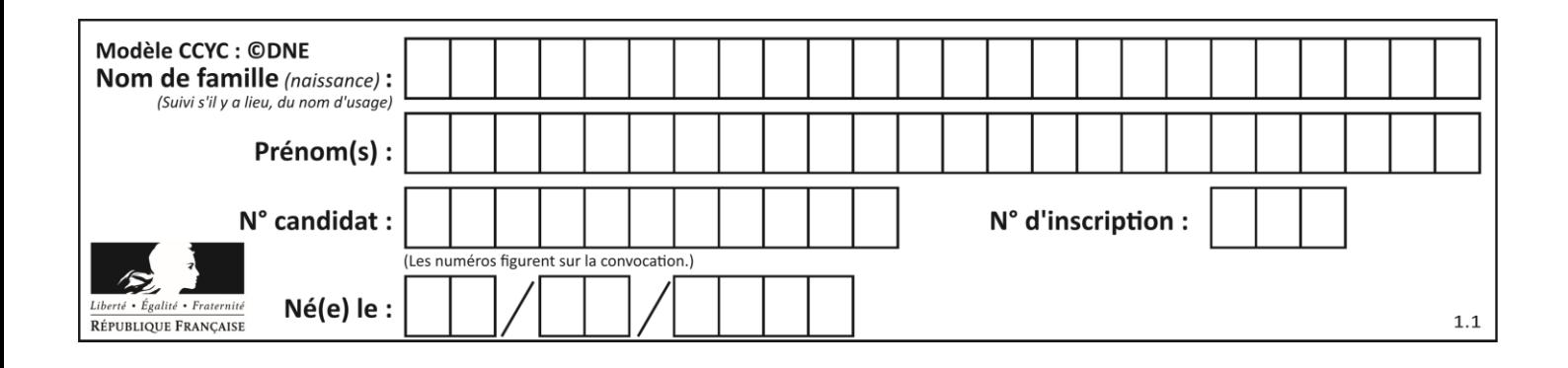

# **Thème B : types construits**

## **Question B.1**

Laquelle des quatre expressions suivantes a-t-elle pour valeur la liste [1, 2, 5, 10]?

## **Réponses**

```
A [i for i in range(4) if i<2]
B [i for i in range(4)]
C [i * i + 1 for i in range(4)]D [i * i - 2 * i + 2 for i in range(4)]
```
## **Question B.2**

Quelle est la valeur de L à la fin de l'exécution du script suivant ?

```
def f(L):
  temp = L[0]for i in range(len(L)-1):
     L[i] = L[i+1]
  L[-1] = temp
L = [1, 2, 3, 4, 5]f(L)
```
#### **Réponses**

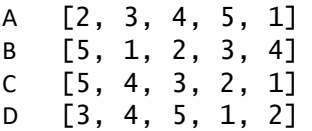

## **Question B.3**

On construit une matrice par compréhension :

 $M = [$  [i\*j for j in range(4)] for i in range(4) ]

Laquelle des conditions suivantes est-elle vérifiée ?

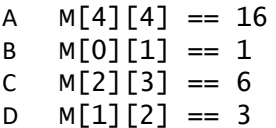

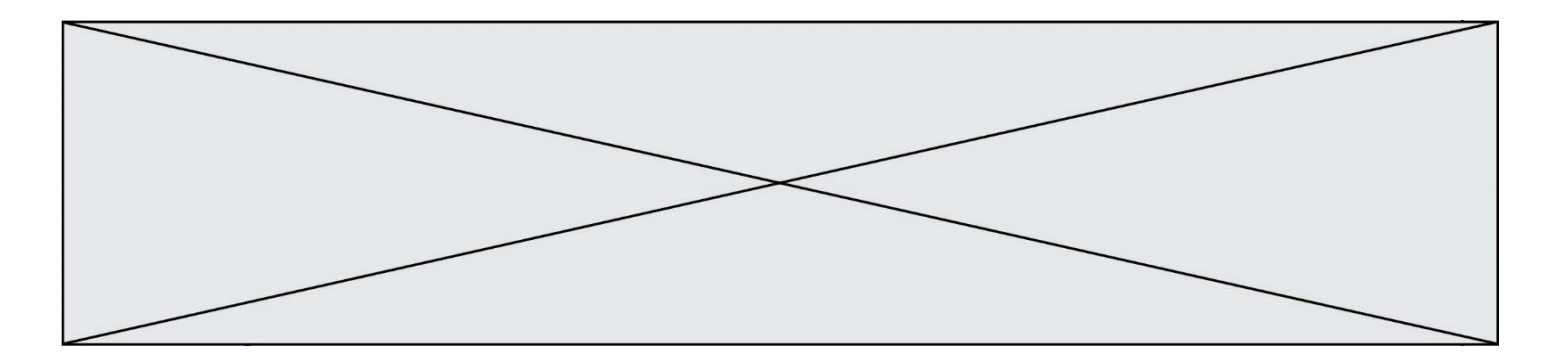

# **Question B.4**

On considère le code suivant :

def s(tuple1, tuple2):  $(x1,y1) = \text{tuple}$  $(x2, y2) = \text{tuple2}$ return (x1+x2, y1+y2)

Que renvoie l'appel  $s((1,3), (2,4))$  ?

#### **Réponses**

- A le tuple (3,7)
- B le tuple  $(4, 6)$
- C un entier
- D une erreur

#### **Question B.5**

Quelle est la valeur de l'expression  $[(i,i+1)$  for  $i$  in range(2)]?

#### **Réponses**

- A [0,1,1,2]
- B [(1,2),(2,3)]
- $C \quad [(0,1),(1,2)]$
- D [[0,1],[1,2]]

# **Question B.6**

On considère le code suivant :

t = [1, 6, 8, 3, 21] u = [x for x in t if x > 3]

Que vaut u à la fin de son exécution ?

#### **Réponses**

A [1, 6, 8, 21] B [6, 8, 3, 21] C [6, 8, 21] D [1, 3, 6, 21]

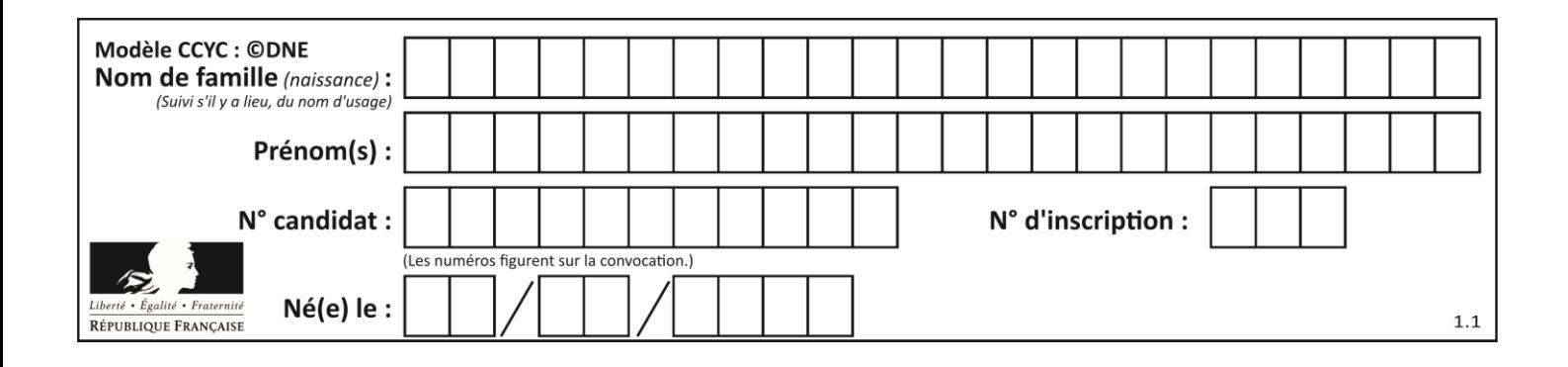

# **Thème C : traitement de données en tables**

# **Question C.1**

On exécute le code suivant :

```
def maxi(t):
  m = t[0]for x in t:
     if x[1] >= m[1]:
      m = xreturn m
L = [ ('Alice', 17), ('Barnabé', 17), 
       ('Casimir', 17), ('Doriane', 17), 
       ('Emilien', 14), ('Fabienne', 16) ]
```
Quelle est alors la valeur de maxi(L) ?

## *Réponses*

- A ('Alice',17) B ('Doriane',17) C ('Fabienne',17)
- D ('Emilien',14)

# **Question C.2**

On a défini :

```
mendeleiev = [['H','.', '.','.','.','.','.','He'],
            ['Li','Be','B','C','N','O','Fl','Ne'],
            ['Na','Mg','Al','Si','P','S','Cl','Ar'],
            ...... ]
```
Une erreur s'est glissée dans le tableau, car le symbole du Fluor est F et non Fl. Quelle instruction permet de rectifier ce tableau ?

# **Réponses**

- A mendeleiev.append('F')
- B mendeleiev $[1][6] = 'F'$
- C mendeleiev $[6][1] = 'F'$
- D mendeleiev $[-1]$  $[-1]$  =  $'F'$

# **Question C.3**

Un fichier CSV …

- A ne peut être lu que par un tableur
- B est l'unique format utilisé pour construire une base de données
- C est un fichier texte
- D est un format propriétaire

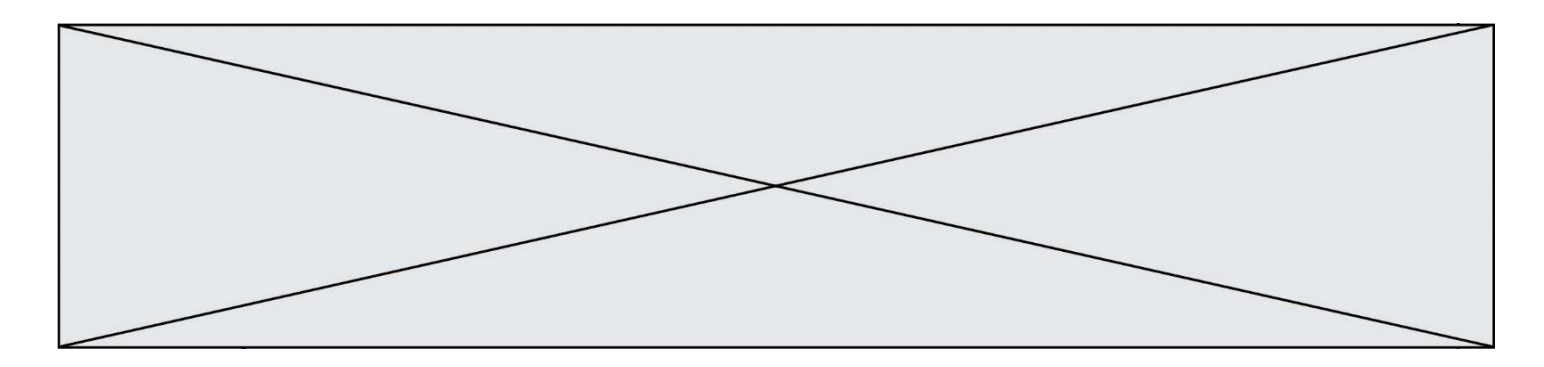

## **Question C.4**

Qu'est-ce que le CSV ?

#### **Réponses**

- A Un langage de programmation
- B Un format de fichier permettant de stocker de l'information
- C Un algorithme permettant de rechercher une information dans un fichier
- D Un format de fichier permettant de définir le style d'une page web

#### **Question C.5**

On définit ainsi une liste t :

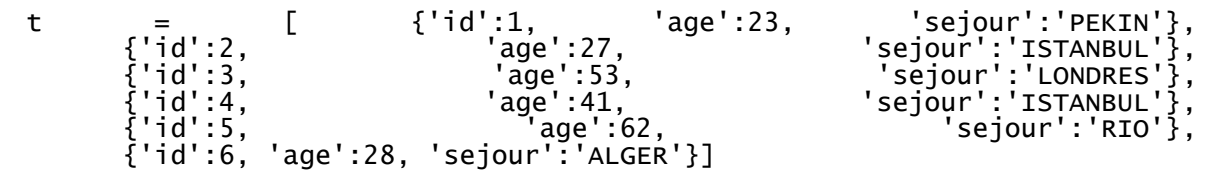

Quelle affirmation est correcte ?

#### *Réponses*

- A t est une liste de listes
- B t est une liste de dictionnaires
- C t est un dictionnaire de listes
- D t est une liste de tuples

#### **Question C.6**

On déifnit la fonction suivante qui prend en argument un tableau non vide d'entiers.

```
def f(T):
     s = 0 for k in T:
         if k == 8:
             s = s + 1if s > 1:
         return True
     else:
         return False
```
Dans quel cas cette fonction renvoie-t-elle la valeur True ?

- A dans le cas où 8 est présent au moins une fois dans le tableau T
- B dans le cas où 8 est présent au moins deux fois dans le tableau T
- C dans le cas où 8 est présent exactement une fois dans le tableau T
- D dans le cas où 8 est présent exactement deux fois dans le tableau T

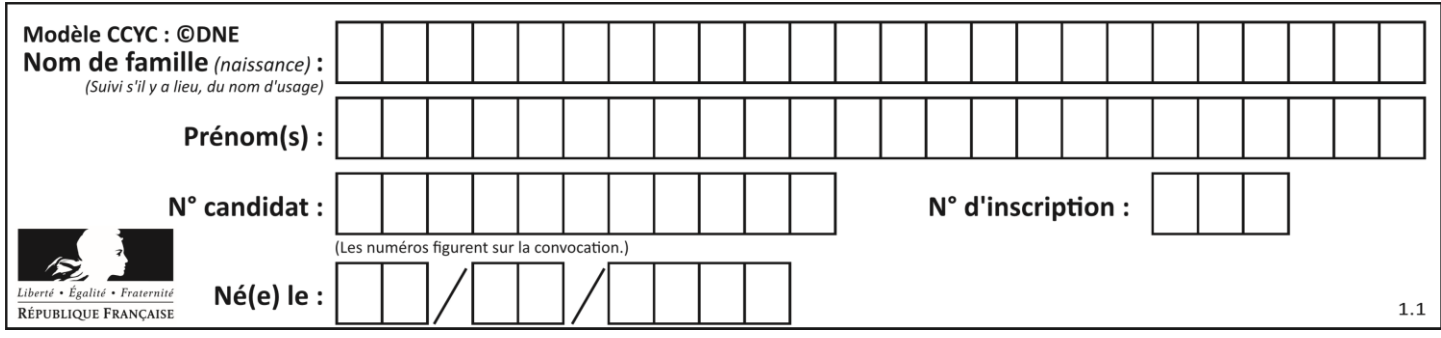

# **Thème D : interactions entre l'homme et la machine sur le Web**

# **Question D.1**

Lors de la consultation d'une page HTML, contenant un bouton auquel est associée la fonction javascript suivante, que se passe-t-il quand on clique sur ce bouton ?

```
function action(event) {
  this.style.color = "red"
}
```
## *Réponses*

- A le pointeur de souris devient rouge lorsqu'il arrive sur le bouton
- B le texte du bouton devient rouge
- C le texte du bouton est remplacé par le mot "red"
- D le texte de la page passe en rouge

## **Question D.2**

Quel est le protocole utilisé pour accéder à la page [https://www.domaine.gouv.fr/qcm.php?nom=Martin](https://www.domaine.gouv.fr/qcm.php.nom=Martin) ? *Réponses*

- 
- A HTTPS B HTTP
- 
- C WWW
- D FTP

## **Question D.3**

Charles veut accéder à son forum favori. Il saisit son adresse (URL) sur son navigateur Web, qui lui afficher une erreur 404.

Quelle cas de figure **n'explique pas** sa situation ?

*Réponses*

- A une mise à jour du serveur qui héberge le forum
- B une erreur de saisie de sa part
- C une panne de sa connexion internet
- D un changement de titre du forum qu'il veut consulter

## **Question D.4**

Mehdi a écrit une page HTML contenant des éléments input de formulaire.

Il place ces éléments de formulaire :

- A entre la balise <form> et la balise </form>
- B entre la balise <formulary> et la balise </formulary>
- C entre la balise <code> et la balise </code>
- D entre la balise <script> et la balise </script>

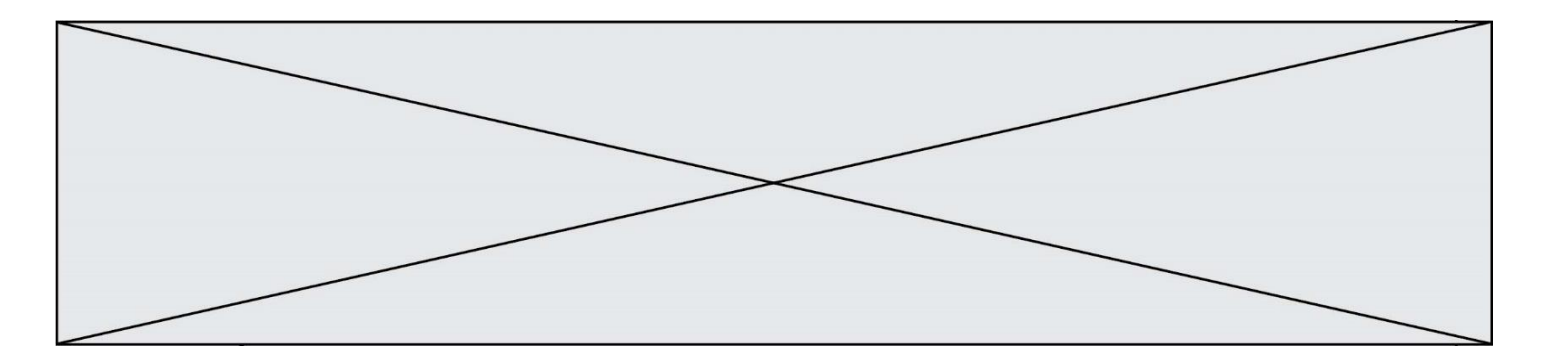

## **Question D.5**

Un fichier HTML contient la ligne suivante.

<p>Coucou ! Ca va?</p>

Quelle commande CSS écrire pour que le texte apparaisse en rose sur fond jaune ? *Réponses*

```
A p { couleur: rose ; fond: jaune;}
B \le p > \{ color = pink background-color = yellow\}C \le p > \{ color = pink ; background-color: yellow\} < p >D p { color: pink ; background-color: yellow ; }
```
## **Question D.6**

Lorsque la méthode POST est associée à un formulaire au sein d'une page HTML, comment les réponses du formulaire sont-elles envoyées au serveur ?

- A Elles sont visibles dans l'URL
- B Elles sont cachées de l'URL
- C Elles sont transmises via un service postal spécifique
- D Elles sont découpées en plusieurs petites URL limitées à 4 mots

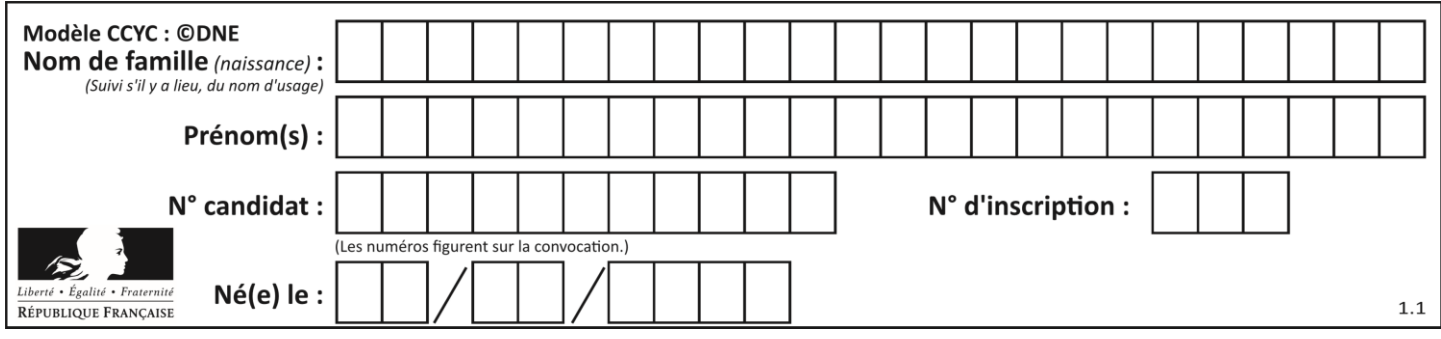

# **Thème E : architectures matérielles et systèmes d'exploitation**

## **Question E.1**

Dans la console Linux, étant positionné dans le répertoire /home/marcelH/travail, quelle commande faut-il exécuter pour remonter dans l'arborescence vers le répertoire /home/marcelH ?

## **Réponses**

- A cd .
- B cd ..
- C cd ...
- $D$  cd  $/$ .. $/$ .

## **Question E.2**

Lequel de ces objets n'est pas un périphérique ?

- *Réponses*
- A le clavier
- B une clé USB
- C la carte graphique
- D la carte mère

## **Question E.3**

Qu'effectue-t-on en lançant la commande suivante dans un terminal Linux :

cp /etc/professeur/fichier.conf /home/nsi/fichier.conf

## **Réponses**

- A un déplacement de fichier
- B une copie de fichier
- C un renommage de fichier
- D un changement de répertoire

## **Question E.4**

La commande suivante vient d'être exécutée en ligne de commande sous Linux :

cp /users/luc/interro.txt ./

Que réalise cette commande ?

- A copie du fichier users vers le répertoire luc
- B copie du fichier interro.txt vers le répertoire luc
- C copie du fichier interro.txt vers le répertoire courant
- D copie du fichier interro.txt vers le répertoire users

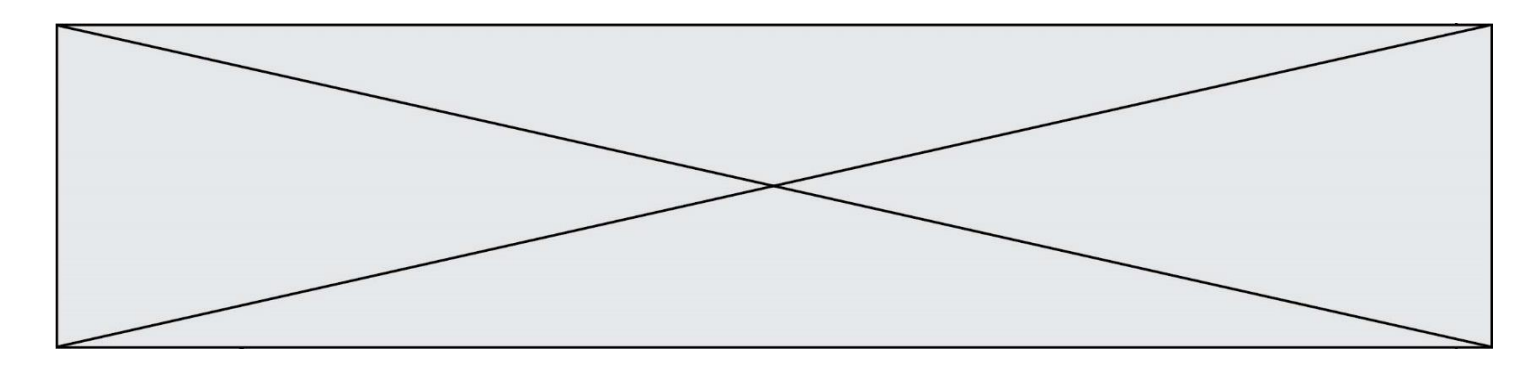

## **Question E.5**

Sous Linux, on se place dans un répertoire appelé documents. Dans quel répertoire se trouve-t-on après avoir exécuté la commande cd ../images ?

#### **Réponses**

- A dans un répertoire images, qui est un sous-répertoire du répertoire documents
- B dans un répertoire images, qui est à la racine du système de fichiers
- C dans un répertoire images, qui est dans l'arborescence de fichiers à la même hauteur que le répertoire documents
- D dans un répertoire images, qui est sur le CD-ROM du lecteur de l'ordinateur

#### **Question E.6**

Dans un terminal, on exécute la suite de commandes système suivante :

```
cd \simcd seances/tp
mv exercice.txt ./../../exercice.txt
```
Où se trouve finalement placé le fichier exercice.txt?

- A dans le répertoire ~/seance/tp
- B dans le répertoire ~/seance
- C dans le répertoire ~
- D dans le répertoire /home

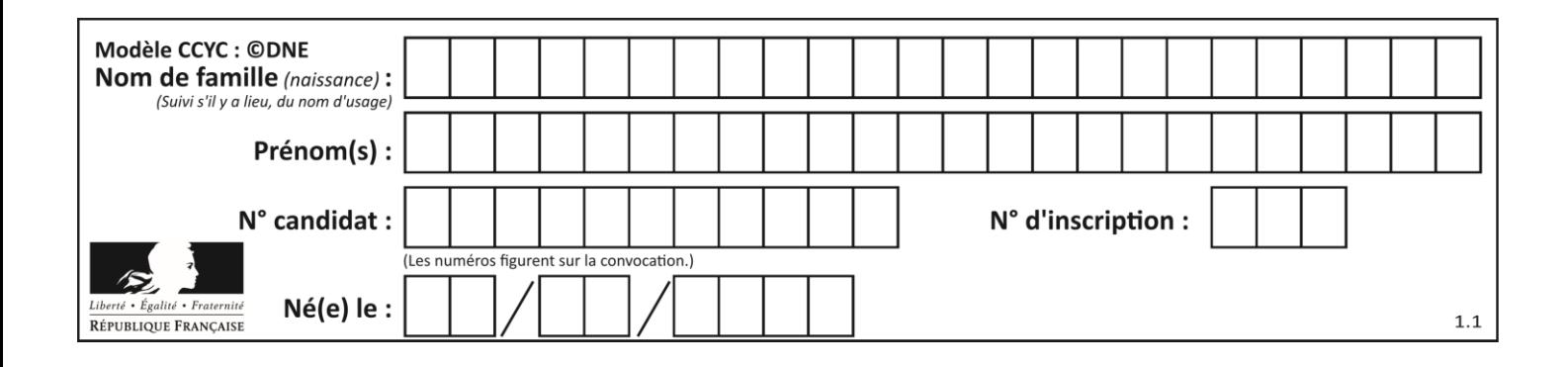

# **Thème F : langages et programmation**

# **Question F.1**

La fonction maxi ci-dessous a pour but de renvoyer la valeur maximale présente dans la liste qui lui est passée en argument.

```
def maxi(L):
  dernier\_indice = len(L) - 1valeur_max = L[0]for i in range(1,dernier_indice):
     if L[i] > \bar{v}aleur_max:
       va\bar{e}ur_max = \bar{1}istel[i]return valeur_max
```
Cette fonction a été mal programmée. On souhaite réaliser un test pour le démontrer. Parmi les propositions suivantes, laquelle mettra la fonction maxi en défaut ? *Réponses*

```
A maxi([1, 2, 3, 4])
B maxi([4, 3, 2, 1])
C maxi([1, 3, 3, 2])
D maxi([1, 1, 1, 1])
```
## **Question F.2**

Karine écrit une bibliothèque Python, nommée GeomPlan, de géométrie plane dont voici un extrait :

import math

```
def aireDisque(R):
  return math.pi * R**2
```
Gilles utilise cette bibliothèque pour calculer l'aire d'un disque de rayon 8. Laquelle des instructions suivantes renvoie un message d'erreur ? *Réponses*

- A import GeomPlan GeomPlan.aireDisque(8)
- B import GeomPlan aireDisque(8)
- C from GeomPlan import \* aireDisque(8)
- D from GeomPlan import aireDisque aireDisque(8)

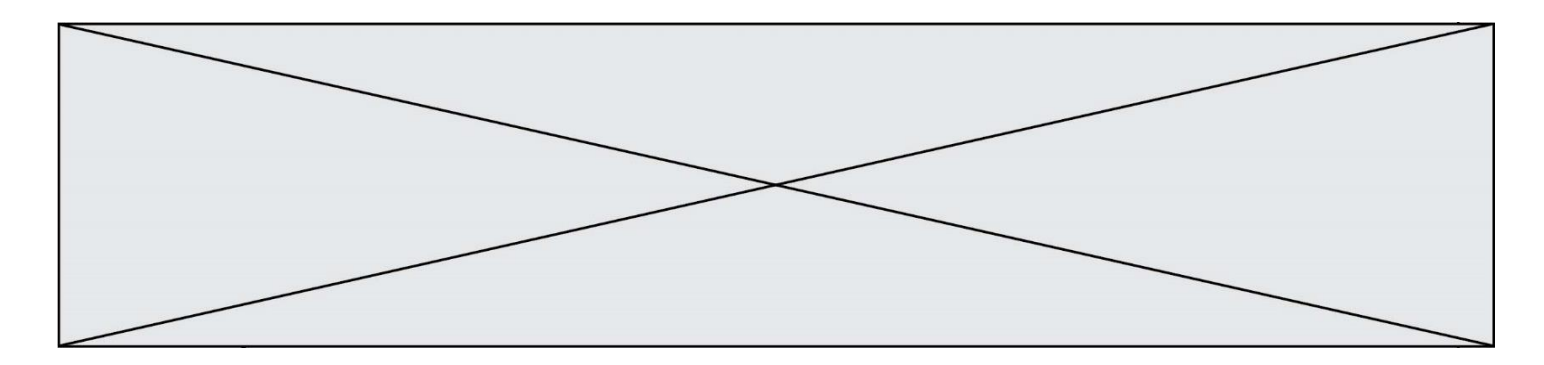

#### **Question F.3**

n étant un entier strictement positif, la fonction suivante calcule sa factorielle, c'est-à-dire le produit  $1 \times 2 \times$  $3 \times \cdots \times (n-1) \times n$ . Comment faut-il écrire la ligne en pointillée ci-dessous pour ce faire ?

```
def factorielle(n):
  f = 1.........
     f = f * ireturn f
```
#### *Réponses*

A for  $i$  in range $(1, n)$ : B for i in range(n+1): C for  $i$  in range $(0, n)$ : D for i in range(1,n+1):

#### **Question F.4**

Dans le programme JavaScript suivant, quelle est la notation qui délimite le bloc d'instructions exécuté à chaque passage dans la boucle while?

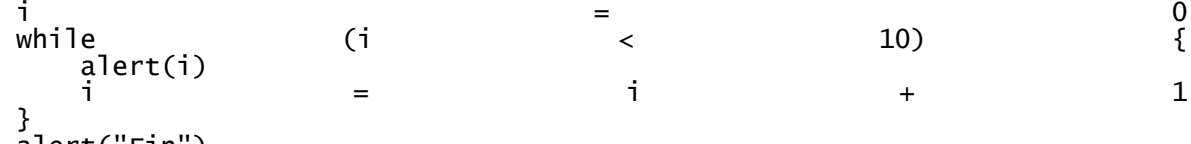

alert("Fin")

#### *Réponses*

- A le fait que les instructions soient encadrées entre { et }
- B le fait que les instructions soient indentées de 4 caractères comme en Python
- C le fait que les instructions suivent le mot clé while
- D le fait que les instructions suivent la parenthèse )

## **Question F.5**

La fonction Python suivante ne calcule pas toujours correctement le résultat de  $x^y$  pour des arguments entiers. Parmi les tests suivants, lequel va permettre de détecter l'erreur ?

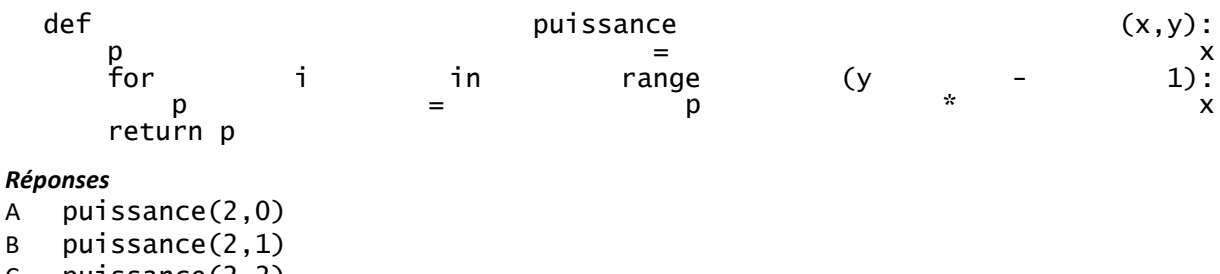

- C puissance(2,2)
- D puissance(2,10)

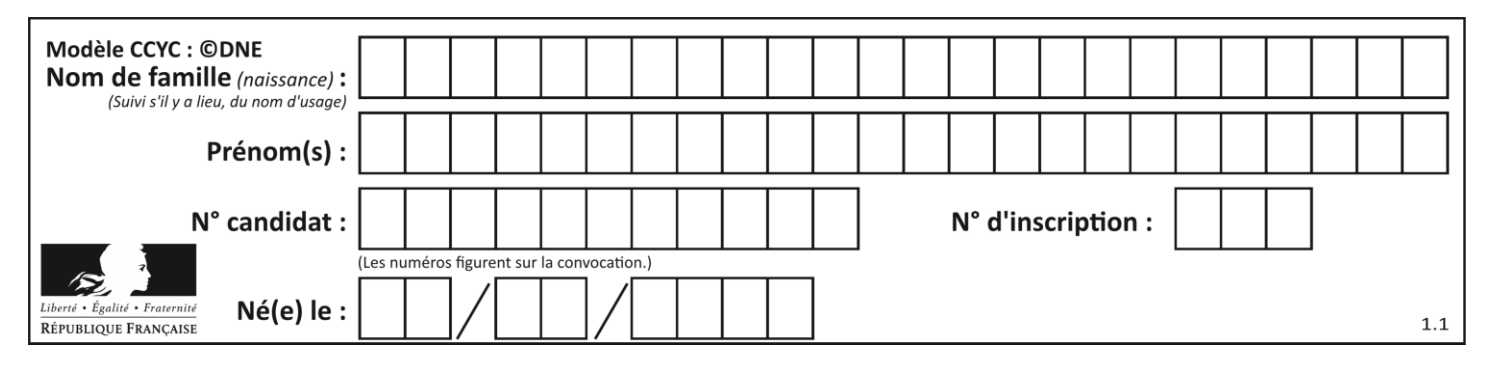

# **Question F.6**

Quelle est la valeur de la variable b à la fin de l'exécution du script suivant ?

$$
a = 3\nb = 6\nif a > 5 or b != 3:\nb = 4\nelse:\nb = 2
$$

**Réponses**

 $\begin{array}{ccc} A & 2 \\ B & 4 \end{array}$ 

B 4

C 5

D 6

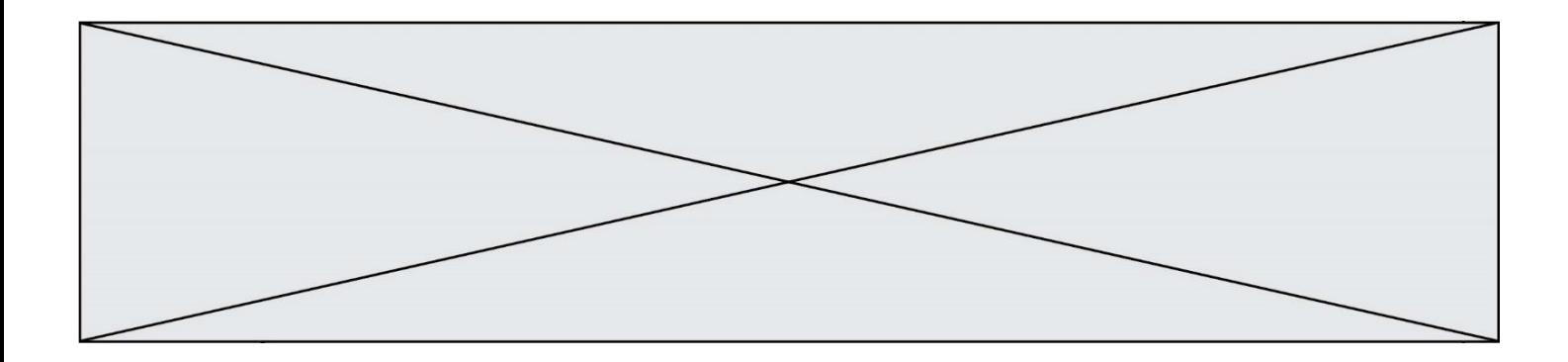

# **Thème G : algorithmique**

## **Question G.1**

 $a$  et  $m$  étant deux entiers supérieurs à 1, la fonction suivante renvoie  $a^m$ .

def puissance(a,m):  $p = 1$  $\mathbf{h} = 0$ while n < m: p = p \* a #  $n = n + 1$ return p

Quelle est l'égalité qui est vérifiée à chaque passage par la ligne marquée # ?

*Réponses* A  $p = a^{n-1}$ B  $p = a^n$ C  $p = a^{n+1}$ D  $p = a^m$ 

## **Question G.2**

La fonction suivante doit déterminer la valeur maximale d'un tableau de nombres passé en argument. Avec quelles expressions faut-il remplacer les pointillés du script suivant pour que la fonction soit correcte ?

```
def maximum(T):
  maxi = T[0]n = len(T)for i in range(i, .....):
    if T[i] > maxi:
      maxi = ......
  return maxi
```
- A n puis T[i]
- B n puis T[i-1]
- C  $n-1$  puis  $T[i]$
- D  $n-1$  puis  $T[i-1]$

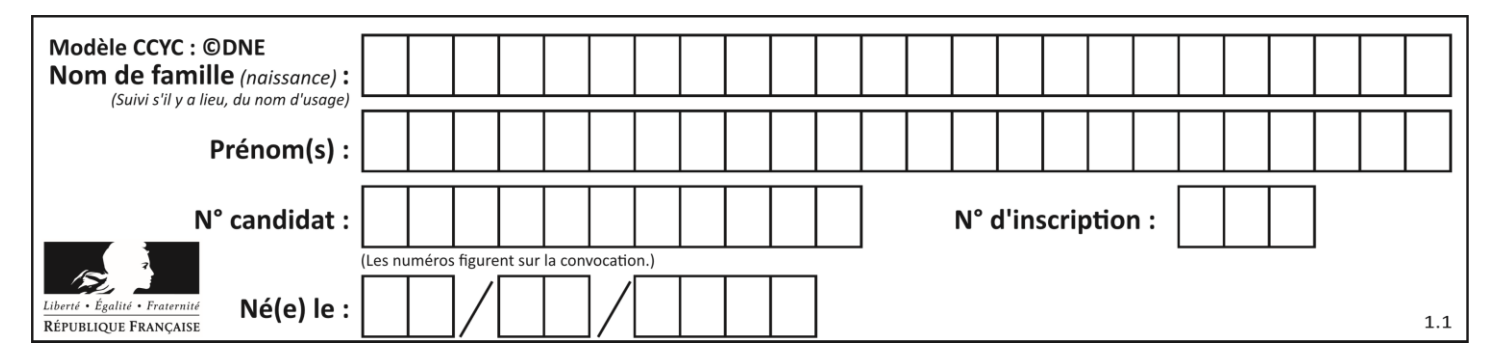

## **Question G.3**

On exécute le script suivant :

liste = [17, 12, 5, 18, 2, 7, 9, 15, 14, 20]  $some = 0$  $i = 0$ while  $i <$  len(liste): somme = somme +  $liste[i]$  $i = i + 1$ resultat = somme / len(liste)

Quelle affirmation est **fausse** parmi les suivantes ?

#### **Réponses**

- A le corps de la boucle a été exécuté 10 fois
- B à la fin de l'exécution la valeur de i est 9
- C resultat contient la moyenne des éléments de liste
- D len est une fonction

#### **Question G.4**

Qu'affiche le programme suivant :

$$
a = 3
$$
\n
$$
b = 4
$$
\n
$$
if a > b \text{ and } a == 3:
$$
\n
$$
print('vert')
$$
\n
$$
if a > b \text{ and } b == 4:
$$
\n
$$
print('rouge')
$$
\n
$$
if a == 4 \text{ or } b > a:
$$
\n
$$
print('bleu')
$$
\n
$$
if a == 3 \text{ or } a < b:
$$
\n
$$
print('jaune')
$$

- A vert rouge
- B bleu jaune
- C bleu
- D vert jaune

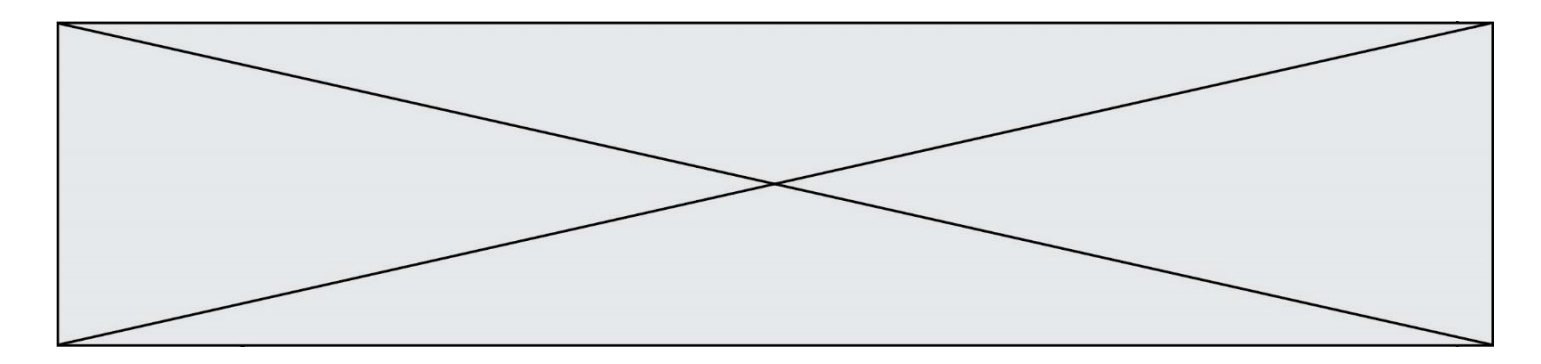

## **Question G.5**

On suppose qu'au début de l'exécution la variable K contient un entier positif non nul. Lequel des scripts suivants va boucler indéfiniment ?

## **Réponses**

```
A
  i = K+1while i < K:
     i = i + 1
B
  i = K-1while i < K:
     i = i - 1
C
  i = K-1while i < K:
     i = i + 1
D
  i = K+1while i >= K:
     i = i - 1
```
## **Question G.6**

La fonction suivante doit calculer le produit de tous les éléments de la liste passée en paramètre. Avec quelles expressions doit-on la compléter pour que cette fonction soit correcte ?

```
def produit (L):
  p = \ldotsfor elt in L:
     .......
  return p
```

```
A 1 puis p = p * e]t
B 0 puis p = p * e]t
C 1 \text{ puis } p = e \cdot lD 0 \text{ puis } p = e \text{lt}
```